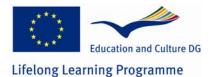

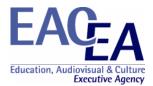

**Project Title:** Producing Open Online Learning System Tools

Project Number: 141783-LLP-1-2008-1-DK-Leonardo-LMP (2008-1937)

Grant Agreement: 2008-1937 / 001-001

Sub-programme or KA: Leonardo da Vinci Multilateral project

Final Report Confidential Part

### Overview

This document comprises the following sections:

- Section 1 Declaration by the Beneficiary
  Section 2 Outcomes / Results / Products
  Section 3 Implementation of the workplan / tasks
  Section 4 Impacts
  Section 5 Involvement of Partners
  Section 6 Involvement of Staff
- Section 7 Management Aspects
- Section 8 Dissemination and Exploitation
- Annex 1 Financial Reporting table

It is mandatory to complete all sections in full.

Guidance notes on completion of the sections are found within the sections themselves. Instructions for completing the Financial Reporting table are found in section 3 of the Project Handbook as are general remarks and the instructions governing the report's submission.

2008 - 1937 / 001 - 001

## **1** Declaration by the Beneficiary

Grant Agreement number: 2008 - 1937 / 001 - 001

I, the undersigned, hereby declare that the information contained in this Report is accurate and in accordance with the facts. In particular I certify that the Financial Statement, provided as an excel spreadsheet on the CD attached to this report, properly reflects the transactions made for the project in accordance with the provisions of the Agreement and its Annexes signed with the Education, Audiovisual and Culture Executive Agency and that full supporting documentation to justify the costs and revenues is available for checks and audit.

This information has been checked and approved by the partners involved in the activities set out in this report.

[For Progress Report - if applicable] I herewith request payment of the second pre-financing payment in accordance with article I.4.2 of the Agreement.

[For Final Report] I herewith request payment of the outstanding balance for the project, in accordance with the terms of the Grant Agreement, which is EUR XXX.XXX

Signed in:

on / /

Signature of the beneficiary's legal representative (in blue ink)

Seal/stamp of the organisation

Name and function in capital letters

2008 - 1937 / 001 - 001

# 2 Outcomes / Results / Products

Provide a list of all deliverables included in your project using the table below.

| Workpackage<br>Type and<br>reference (1) | Deliverable title (2)                        | % Achieved | Delivery date     | Nature (3) | Dissemination<br>level (4) | Language<br>versions (5)      | Impact (6) |
|------------------------------------------|----------------------------------------------|------------|-------------------|------------|----------------------------|-------------------------------|------------|
| MAN WP1 1                                | 1 <sup>st</sup> Quarterly Partnership Report | 100        | December<br>2008  | R          | PU                         | EN                            | 50         |
| MAN WP1 2                                | 2 <sup>nd</sup> Quarterly Partnership Report | 100        | March 2009        | R          | PU                         | EN                            | 50         |
| MAN WP1 3                                | 3 <sup>rd</sup> Quarterly Partnership Report | 100        | June 2009         | R          | PU                         | EN                            | 50         |
| MAN WP1 4                                | 4 <sup>th</sup> Quarterly Partnership Report | 100        | September<br>2009 | R          | PU                         | EN                            | 50         |
| MAN WP1 5                                | 5 <sup>th</sup> Quarterly Partnership Report | 100        | December<br>2009  | R          | PU                         | EN                            |            |
| MAN WP1 6                                | 6 <sup>th</sup> Quarterly Partnership Report | 100        | March 2010        | R          | PU                         | EN                            |            |
| MAN WP1 7                                | 7 <sup>th</sup> Quarterly Partnership Report | 100        | June 2010         | R          | PU                         | EN                            |            |
| MAN WP1 8                                | 8 <sup>th</sup> Quarterly Partnership Report | 100        | September<br>2010 | R          | PU                         | EN                            |            |
| MAN WP1 9                                | Interim Report                               | 100        | October 2009      | R          | PU                         | EN                            | 10         |
| MAN WP1 10                               | Final Report                                 | 100        | October 2010      | R          | PU                         | EN                            |            |
| QA WP2 11                                | First year quality report                    | 100        | October 2009      | R          | PU                         | EN                            | 10         |
| QA WP2 12                                | Second year quality report                   | 100        | June 2010         | R          | PU                         | EN                            |            |
| DIS-DEV-EXP<br>WP3 13                    | Project website and blog                     | 100        | October 2008      | 0          | PU                         | EN                            | 40000      |
| EXP WP4 14                               | Exploitation report                          | 100        | October 2010      | R          | PU                         | EN                            | 10         |
| DIS WP4 15                               | Brochures                                    | 100        | October 2008      | 0          | PU                         | EN, DA, NL,<br>GD, DE, GR, IT | 2500       |
| DIS WP4 16                               | Project Newsletter                           | 100        | October 2008      | 0          | PU                         | EN                            | 5000       |
| DIS WP4 17                               | Project Newsletter                           | 100        | January 2009      | 0          | PU                         | EN                            | 5000       |

| Workpackage<br>Type and<br>reference (1) | Deliverable title (2)                  | % Achieved | Delivery date     | Nature (3) | Dissemination<br>level (4) | Language<br>versions (5)  | Impact (6) |
|------------------------------------------|----------------------------------------|------------|-------------------|------------|----------------------------|---------------------------|------------|
| DIS WP4 18                               | Project Newsletter                     | 100        | May 2009          | 0          | PU                         | EN                        | 5000       |
| DIS WP4 19                               | Project Newsletter                     | 100        | August 2009       | 0          | PU                         | EN                        | 5000       |
| DIS WP4 20                               | Project Newsletter                     | 100        | October 2009      | 0          | PU                         | EN                        | 5000       |
| DIS WP4 21                               | Project Newsletter                     | 100        | January 2010      | 0          | PU                         | EN                        | 5000       |
| DIS WP4 22                               | Project Newsletter                     | 100        | August 2010       | 0          | PU                         | EN                        | 5000       |
| DIS WP4 23                               | Project Newsletter                     | 100        | September<br>2010 | 0          | PU                         | EN                        | 5000       |
| DIS WP4 24                               | Conference materials T-Shirts etc      | 100        | August 2009       | 0          | PU                         | EN                        | 250        |
| DIS WP4 25                               | DVD discs with desktop version of tool | 100        | October 2009      | D          | PU                         | EN, DA, NL, DE,<br>GR, IT | 3000       |
| DIS WP4 26                               | DVD DIY video discs                    | 100        | October 2009      | D          | PU                         | EN                        | 3000       |
| DEV WP6 27                               | Desktop version of software            | 100        | July 2010         | Р          | PU                         | EN, DA, NL, DE,<br>GR, IT | 3000       |
| DEV WP7 28                               | Web based tool                         | 100        | August 2010       | Р          | PU                         | EN, DA, NL, DE,<br>GR, IT | 60.000     |
| DEV WP8 29                               | CLIL methodology guide                 | 100        | September<br>2010 | Р          | PU                         | EN, DA, NL, DE,<br>GR, IT | 1000       |
| DEV WP9 30                               | DIY online videos w. subtitles         | 100        | July 2010         | Р          | PU                         | EN, DA, NL, DE,<br>GR, IT | 2000       |
| MAN WP1 31                               | Meeting agenda 1                       | 100        | December 2009     | R          | PU                         | EN                        | 50         |
| MAN WP1 32                               | Meeting agenda 2                       | 100        | March 2009        | R          | PU                         | EN                        | 50         |
| MAN WP1 33                               | Meeting agenda 3                       | 100        | October 2009      | R          | PU                         | EN                        | 50         |
| MAN WP1 34                               | Meeting minutes 1                      | 100        | December 2009     | R          | PU                         | EN                        | 50         |
| MAN WP1 35                               | Meeting minutes 2                      | 100        | March 2009        | R          | PU                         | EN                        | 50         |
| MAN WP1 36                               | Meeting minutes 3                      | 100        | October 2009      | R          | PU                         | EN                        | 50         |
| DEV WP6 37                               | Guide / manual for Desktop tool        | 100        | September 2009    | Р          | PU                         | EN                        | 500        |

| Frant Agreem                             | ent number: 2008 – 1937 / 00 <sup>2</sup>                    | 1 – 001    |                   |            |                            |                          |            |
|------------------------------------------|--------------------------------------------------------------|------------|-------------------|------------|----------------------------|--------------------------|------------|
| Workpackage<br>Type and<br>reference (1) | Deliverable title (2)                                        | % Achieved | Delivery date     | Nature (3) | Dissemination<br>level (4) | Language<br>versions (5) | Impact (6) |
| MAN WP1 38                               | Meeting agenda 4                                             | 100        | March 2010        | R          | PU                         | EN                       | 50         |
| MAN WP1 39                               | Meeting minutes 4                                            | 100        | March 2010        | R          | PU                         | EN                       | 50         |
| MAN WP1 40                               | Meeting agenda 5                                             | 100        | September 2010    | R          | PU                         | EN                       | 50         |
| MAN WP1 41                               | Meeting minutes 5                                            | 100        | September 2010    | R          | PU                         | EN                       | 50         |
| DEV WP6 42                               | Algorithm for the desktop tool                               | 100        | July 2009         | R          | PU                         | EN                       | 50         |
| DEV WP7 43                               | Twitter log for online development of Wordlink and Multidict | 100        | September 2010    | R          | PU                         | EN                       | 50         |
| DIS-DEV-EXP<br>WP7 44                    | Multidict and Wordlink website                               | 100        | September<br>2010 | 0          | PU                         | EN                       | 60.000     |

(1) Please provide the Workpackage Type and Reference used in section E1 of your application form

- (2) Please use the title of the deliverable provided in section 5 of your application form
- (3) Please indicate the **nature** of the deliverable using one of the following codes:
  - R Report
  - S Service/Product
  - **D** Demonstrator/Prototype
  - E Event
  - **O** Other (e.g. methods, experiences, policy lessons, European cooperation, etc)
- (4) Please indicate the **dissemination level** using one of the following codes:
  - PU = Public
  - **PP** = Restricted to other programme participants (including Commission services and project reviewers).
  - CO = Confidential, only for members of the consortium (including Agency and Commission services and project reviewers).
- (5) Please identify, for each deliverable, the "source language(s)" that is the language(s) in which the deliverable may be accessed. If an electronic or paper-based publication, then clearly this will be the range of languages in which the publication may be read. If an even, then the language(s) of communication available to participants. If the materials relate to language learning materials as such, the (target) language being learned / taught should appear in the title and this column should be used summarise the range of languages through which the materials can be accessed by users.
- (6) Please quantify the impact of each deliverable in terms of end users. (Website overview of visitors; publications / leaflets etc number of items; events number of participants etc). Where it is not possible to quantify the impact, you may instead provide a qualitative appreciation.

| Variations from initial plans | . Please use the space below to   | identify any deviations ir | n outcomes from the initial | plans (the application form or | subsequent amendment |
|-------------------------------|-----------------------------------|----------------------------|-----------------------------|--------------------------------|----------------------|
| approved by the Agency) as w  | ell as the reasons for the change | <b>}</b>                   |                             |                                |                      |

#### 2008 - 1937 / 001 - 001

Variations from initial plans. Please use the space below to identify any deviations in outcomes from the initial plans (the application form or subsequent amendment approved by the Agency) as well as the reasons for the change

The partnership has been joined by a Swiss (funded from Switzerland) partner, this means that several outputs is now available in German and Italian, e.g. CLIL guide, Brochures, and Interface of the desktop tool.

Testing of the webbased tool "Wordlink" proved that there is a need for an "intelligent" dictionary function, this function (called Multidict) was developed by the UK team as a stand alone seamless interface to more 128 dictionary sites and 114 languages, Multidict is also an integrated part of both the Wordlink: <a href="http://www.smo.uhi.ac.uk/wordlink/">http://www.smo.uhi.ac.uk/wordlink/</a> and the TextBlender

The Wordlink and Multidict program sources are available at: <u>http://www.smo.uhi.ac.uk/~caoimhin/obair/pools-t/wl/</u> It includes dictpage.php, the program which allows lookup of words in page-image dictionaries, such as those available on the Web Archive, and also a complete sql dump of the database, including the parameters needed to for about 128 different online dictionaries, and the indexes to several page-image dictionaries. It isn't recommended reading for non programmers! It is simply to ensure that the project is "open source" as promised in the POOLS-T application.

List of products attached to your report. Please use the space below to list all the products that have been attached and submitted with the Confidential Part of your report. Please number the products themselves and use the **same** numbering in the list that you provide here. The numbers on your products and in this list must match.

All project products are electronic and can be downloaded from the project website <u>www.languages.dk</u>.

The main areas for project products are:

Documents, reports, evaluation, newsletters, dissemination materials, etc.: <u>http://www.languages.dk/archive.html</u>

The two main tools, manual / guide, and examples of CLIL outputs produced with the tools: <u>http://www.languages.dk/tools/index.htm</u> and <u>www.languages.dk/pools-t</u>

List of project products followed by a direct link to each product:

- 1. Project website: <u>http://www.languages.dk</u>
- 2. Website statistics (N.B. some browsers do not make a "footprint" e.g. Internet Explorer 8 so the real traffic is larger and can only be seen in the server logfiles): http://cqcounter.com/? id=pools-id& lo=dk2
- 3. DVD with log files from the project website with explanation on how to interpret / read them The log files may show information that can be used to "hack" / damage the website, which is why they are not available online.
- 4. Project blog with updates on suggested improvements and dissemination: <u>http://www.weblogs.uhi.ac.uk/pools/</u>
- 5. Guide / manual for the TextBlender: http://www.languages.dk/archive/online\_blender/Ny\_Manual.pdf
- 6. A walkthrough of the TextBlender screens used at the EDT in Flanders .pdf format: <u>http://www.languages.dk/archive/online\_blender/tb.pdf</u>
- 7. The TextBlender on CD-ROM or in a zipped format: http://www.languages.dk/archive/online\_blender/tb.zip
- 8. The TextBlender algorithm with description of functions etc. (only suitable for programmers:-) http://www.languages.dk/archive/wptb/Rationale\_Text\_Blender.pdf
- 9. Development report for TextBlender, N.B. has now been replaced by entries in the blog under TODO and DONE: <u>http://www.languages.dk/tools/Desk\_top\_tool\_development.doc</u>
- 10. A youtube.com video with evaluation of the TextBlender tools. Video produced by the SUPSI team: http://www.youtube.com/watch?v=39WUaFVu9y8

2008 - 1937 / 001 - 001

| List of products attached to your report. Please use the space below to list all the products that have been attached and submitted with the Confidential Part of report. Please number the products themselves and use the same numbering in the list that you provide here. The numbers on your products and in this list must matched |           |
|----------------------------------------------------------------------------------------------------|-----------|
| 11. Feedback form used to assist us improving the tools: http://www.languages.dk/archive/evaluation/Feedback_Form.doc                                                                                                    |           |
| 12. Example units developed with the TextBlender: http://www.languages.dk/tools/index.htm#Example_units_developed_with_the_TextBlender and Online exercises (150 in the pr                                                                                                    | roiect    |
| period) developed with the tools: http://www.languages.dk/pools-t/index.html#Ready to use language learning units produced by the pools-t teams                                                                                                    |           |
| 13. Example units developed with wordlinked blog entries: http://guthan.wordpress.com/series-one/                                                                                                    |           |
| 14. Wordlink, the tools which can link web pages to online dictionaries, and which can also accept a student text and link that text to dictionaries: http://www.smo.uhi.ac.uk/wordlink/                                                                                                    | /         |
| and www.multidict.net                                                                                                    |           |
| 15. Experience the pools-t "tools page" processed through the Wordlink so all words become linked to 90 languages with a multitude of possible dictionaries:                                                                                                    |           |
| http://www.smo.uhi.ac.uk/wordlink/?rmLi=on&url=www.languages.dk/tools&sl=en                                                                                                    |           |
| 16. Multidict, a tool which improved the dictionary functions of Wordlink: http://www.smo.uhi.ac.uk/multidict/ and www.multidict.net                                                                                                    |           |
| 17. Wordlink and Multidict program algorithms and source codes: http://www.smo.uhi.ac.uk/~caoimhin/obair/pools-t/wl/                                                                                                    |           |
| 18. Twitter type of log describing the development steps of Multidict and Wordlink: http://www.smo.uhi.ac.uk/~caoimhin/obair/pools-t/twitter.html                                                                                                    |           |
| 19. Collected sample feedback results of evaluation of TextBlender and Wordlink (some feedbacks from students are on paper and have not been scanned):                                                                                                    |           |
| http://www.languages.dk/archive/wptb/Feedback_results.zip                                                                                                    |           |
| 20. DIY videos on DVD with subtitles                                                                                                    |           |
| 21. DIY videos online with subtitles: <a href="http://www.languages.dk/tools/index.htm#Do">http://www.languages.dk/tools/index.htm#Do</a> It Yourself videos                                                                                                    |           |
| 22. 1st Quarterly Partnership Report: http://www.languages.dk/archive/evaluation/Q1/Compilation%20first%20guarterly%20reports.pdf                                                                                                    |           |
| 23. 2 <sup>nd</sup> Quarterly Partnership Report: <a href="http://www.languages.dk/archive/evaluation/Q2/Compilation_2nd_Quarterly_report.pdf">http://www.languages.dk/archive/evaluation/Q2/Compilation_2nd_Quarterly_report.pdf</a>                                                                                                    |           |
| 24. 3rd Quarterly Partnership Report: http://www.languages.dk/archive/evaluation/Q3/Quarterly_report_3_compilation.pdf                                                                                                    |           |
| 25. 4th Quarterly Partnership Report: http://www.languages.dk/archive/evaluation/Q4/Quarterly_report_4_compilation.pdf                                                                                                    |           |
| 26. 5th Quarterly Partnership Report: http://www.languages.dk/archive/evaluation/Q5/Compilation%20Quarterly%20Report%205.pdf                                                                                                    |           |
| 27. 6th Quarterly Partnership Report: http://www.languages.dk/archive/evaluation/Q6/Quarterly%20report%206%20compilation.doc                                                                                                    |           |
| 28. 7th Quarterly Partnership Report: http://www.languages.dk/archive/evaluation/Q7/Quarterly%20report%207%20compilation.doc                                                                                                    |           |
| 29. 8 <sup>th</sup> Quarterly report:                                                                                                    |           |
| http://www.languages.dk/archive/evaluation/Q8/Quarterly%20report%208%20compilation.doc                                                                                                    |           |
| 30. External quality evaluation report one: http://www.languages.dk/archive/evaluation/1st_Report_POOLS-T_A&G_final.pdf                                                                                                    |           |
| 31. External quality evaluation report covering the interim period: <u>http://www.languages.dk/archive/evaluation/Interim_Evaluation_Report_POOLS-TGL_and_AB_II%5B1%5D.pd</u>                                                                                                    | <u>11</u> |
| 32. External quality evaluation report covering the full project period: <u>http://www.languages.dk/archive/evaluation/1-09%20pdfv2%20Final%20Evaluation%20Report%20POOLS-</u>                                                                                                    |           |
| T%201st%20Sept%202010.pdf                                                                                                    |           |
| 33. Project newsletters:<br>http://www.languages.dk/archive/dissemination/Newsletter_19.pdf                                                                                                    |           |
| http://www.languages.uk/archive/dissemination/Newsletter_19.pdf                                                                                                    |           |
| http://www.languages.uk/archive/dissemination/Newsletter_20.pdf                                                                                                    |           |
| http://www.languages.uk/archive/dissemination/Newsletter_21.pdf                                                                                                    |           |
| http://www.languages.uk/archive/dissemination/Newsletter_22.pdf                                                                                                    |           |
|                                                                                                    |           |
|                                                                                                    |           |
| http://www.languages.dk/archive/dissemination/Newsletter_24.pdf<br>http://www.languages.dk/archive/dissemination/Newsletter_25.pdf                                                                                                    |           |

#### 2008 - 1937 / 001 - 001

List of products attached to your report. Please use the space below to list all the products that have been attached and submitted with the Confidential Part of your report. Please number the products themselves and use the **same** numbering in the list that you provide here. The numbers on your products and in this list must match.

#### http://www.languages.dk/archive/dissemination/Newsletter\_26.pdf http://www.languages.dk/archive/dissemination/Newsletter\_27.pdf

- 34. Project dissemination event samples from EfVET, Eurocall, European Day of Languages in Vlanders, list of participants from a teacher course in DK and in Italy
- 35. POOLS-T Brochures, flyers, and posters: http://www.languages.dk/archive.html#Flyers\_and\_brochures
- 36. Pools-t calendar with meetings and milestones: http://www.languages.dk/archive/meetings/Schedule.pdf
- 37. Kick-off workshop agenda December 2008: http://www.languages.dk/archive/meetings/poolsT/2008December/Agenda4HoornWorkshop.pdf
- 38. Partner tasks for preparing the kick-off workshop in Hoorn December 2008: <u>http://www.languages.dk/archive/meetings/poolsT/2008December/Tasks4workshop.pdf</u>
- 39. Minutes from Hoorn kickoff workshop: http://www.languages.dk/archive/meetings/poolsT/2008December/MinutesHoorn.pdf
- 40. Partner evaluation forms from first meeting: http://www.languages.dk/archive/meetings/poolsT/2008December/1stMeetingEval.PDF
- 41. March 2009 workshop agenda: http://www.languages.dk/archive/meetings/poolsT/2009March/March\_2009\_agenda\_for\_Brussels\_workshop.pdf
- 42. March 2009 workshop minutes: http://www.languages.dk/archive/meetings/poolsT/2009March/minutes\_march\_09.pdf
- 43. Partner evaluation from second meeting: http://www.languages.dk/archive/meetings/poolsT/2009March/Workshop2.pdf
- 44. September 2009 workshop agenda: http://www.languages.dk/archive/meetings/poolsT/2009september/Agenda\_September\_09.pdf
- 45. September 2009 workshop minutes: http://www.languages.dk/archive/meetings/poolsT/2009september/minutes\_sept\_2009.pdf
- 46. Partner evaluation of third workshop: http://www.languages.dk/archive/evaluation/Workshop3.pdf
- 47. March 2010 workshop agenda: http://www.languages.dk/archive/meetings/poolsT/2010March/AgendaMarch2010.pdf
- 48. March 2010 workshop minutes: http://www.languages.dk/archive/meetings/poolsT/2010March/MinutesMarch2010.pdf
- 49. Partner evaluation of fourth workshop: http://www.languages.dk/archive/meetings/poolsT/2010March/MarchEval2010.pdf
- 50. September 2010 workshop agenda: http://www.languages.dk/archive/meetings/poolsT/2010September/Agenda%20for%20September%202010%20workshop.doc
- 51. September 2010 workshop minutes: <u>http://www.languages.dk/archive/meetings/poolsT/2010September/Minutes%20September%202010%20workshop.pdf</u>
- 52. Partner evaluation of fifth workshop: http://www.languages.dk/archive/meetings/poolsT/2010September/evaluationSeptember2010.pdf
- 53. Users who have registered for the project newsletters (770 e-mail addresses)
- 54. Small guide on using Ipadio to create webpages with embedded audio http://www.languages.dk/archive/manuals\_etc/Ipadio\_webpages\_embedded\_audio.pdf
- 55. Exploitation report (contains e-mail addresses and is therefore not placed online in full) <u>http://www.languages.dk/archive/official/Pools-t%20exploitation%20report.doc</u>
- 56. CLIL Manual: English version of POOLING Software, tools in Content and Language Integrated Learning: http://www.languages.dk/archive/clil/CLIL-EN.pdf
- 57. CLIL Manual: Danish version of POOLING Software, tools in Content and Language Integrated Learning: http://www.languages.dk/archive/clil/CLIL-DK.pdf
- 58. CLIL Manual: German version of POOLING Software, tools in Content and Language Integrated Learning: http://www.languages.dk/archive/clil/CLIL-DE.pdf
- 59. CLIL Manual: Italian version of POOLING Software, tools in Content and Language Integrated Learning: http://www.languages.dk/archive/clil/CLIL-IT.pdf
- 60. CLIL Manual: Dutch version of POOLING Software, tools in Content and Language Integrated Learning: http://www.languages.dk/archive/clil/pools-t%20nl.pdf
- 61. CLIL Manual: Greek version of POOLING Software, tools in Content and Language Integrated Learning: http://www.languages.dk/archive/clil/CLIL-EL.pdf

| Grant Agreement number: | Grant | Agreement | number: |
|-------------------------|-------|-----------|---------|
|-------------------------|-------|-----------|---------|

# 3 Implementation of the workplan / tasks

### 3.1 Deviation from the work plan

Please provide here details of problems encountered and the solutions that have either been implemented (Progress/Final Report) or are proposed (Progress Report). Please use the workpackage titles, types and references that you used in section 5 of your application form.

| Workpackage<br>Title                    | Workpackage Type and<br>Reference | Planned<br>Starting Date | Actual Starting<br>Date | Planned duration | Actual duration |
|-----------------------------------------|-----------------------------------|--------------------------|-------------------------|------------------|-----------------|
| Project management                      | MAN WP1                           | 1 OCT 2008               | OCT 2008                | 24               | 24              |
| Deviation and the reason for it<br>None |                                   |                          |                         |                  |                 |
| Proposed or Implemented Solution<br>N.a |                                   |                          |                         |                  |                 |

| Workpackage<br>Title                     | Workpackage Type and<br>Reference | Planned<br>Starting Date | Actual Starting<br>Date | Planned<br>duration | Actual duration |
|------------------------------------------|-----------------------------------|--------------------------|-------------------------|---------------------|-----------------|
| Quality management                       | QA WP2                            | October 2008             | October 2008            | 24                  | 24              |
| Deviation and the reason for it<br>None  |                                   |                          |                         |                     |                 |
| Proposed or Implemented Solution<br>N.a. |                                   |                          |                         |                     |                 |

| Workpackage<br>Title                                                                                   | Workpackage Type and<br>Reference | Planned<br>Starting Date | Actual Starting<br>Date | Planned duration | Actual duration |  |  |
|----------------------------------------------------------------------------------------------------|-----------------------------------|--------------------------|-------------------------|------------------|-----------------|--|--|
| Project website and blog                                                                               | DIS / O WP3                       | October 2008             | October 2008            | 24               | 24              |  |  |
| Deviation and the reason for it                                                                        |                                   |                          |                         |                  |                 |  |  |
| None                                                                                                   | None                              |                          |                         |                  |                 |  |  |
| The project blog had some problems in September 2009 after Internet Explorer was released in version 8 |                                   |                          |                         |                  |                 |  |  |

| Grant Agreement number:                                                           | 2008 - 1937 / 001 - 001                                 | <br> |
|-----------------------------------------------------------------------------------|---------------------------------------------------------|------|
| Proposed or Implemented Solution<br>N.a.<br>The blog was patched / updated and af | ter October 1 <sup>st</sup> it seems to work perfectly. |      |

| Workpackage<br>Title                    | Workpackage Type and<br>Reference | Planned<br>Starting Date | Actual Starting<br>Date | Planned duration | Actual duration |
|-----------------------------------------|-----------------------------------|--------------------------|-------------------------|------------------|-----------------|
| Exploitation and impact of results      | EXP WP4                           | November<br>2008         | November<br>2008        | 23               | 23              |
| Deviation and the reason for it<br>None |                                   |                          |                         |                  |                 |
| Proposed or Implemented Solution        |                                   |                          |                         |                  |                 |
| N.a.                                    |                                   |                          |                         |                  |                 |

| Workpackage<br>Title                     | Workpackage Type and<br>Reference | Planned<br>Starting Date | Actual Starting<br>Date | Planned<br>duration | Actual duration |
|------------------------------------------|-----------------------------------|--------------------------|-------------------------|---------------------|-----------------|
| Dissemination                            | DIS WP5                           | November<br>2008         | November<br>2008        | 23                  | 23              |
| Deviation and the reason for it<br>None  | ·                                 |                          |                         |                     |                 |
| Proposed or Implemented Solution<br>N.a. |                                   |                          |                         |                     |                 |
|                                          |                                   |                          |                         |                     |                 |

| Workpackage<br>Title                                                                     | Workpackage Type and<br>Reference | Planned<br>Starting Date | Actual Starting<br>Date | Planned duration | Actual duration |
|------------------------------------------------------------------------------------------|-----------------------------------|--------------------------|-------------------------|------------------|-----------------|
| Development of desktop version of the software tool for text conversion to CLIL material | DEV WP6                           | November<br>2008         | October 2008            | 23               | 24              |

Workpackage Workpackage Type and **Actual Starting** Planned Planned Actual duration Reference Starting Date Title Date duration Development of online web tool for web page conversion to CLIL DEV WP7 October 2008 22 24 December material 2008 Deviation and the reason for it

It became needed to prepare / develop an "intelligent" dictionary tool "Multidict" to assist the end user choose between the 100s of available online dictionaries.

### Proposed or Implemented Solution

N.a.

An up-to-date copy of the Wordlink and Multidict program source online is available at: <u>http://www.smo.uhi.ac.uk/~caoimhin/obair/pools-t/wl/</u> It includes dictpage.php, the program which allows lookup of words in page-image dictionaries, such as those available on the Web Archive, and also a complete sql dump of the database, including the parameters needed to for about 100 different online dictionaries, and the indexes to several page-image dictionaries

| Workpackage<br>Title                                                              | Workpackage Type and<br>Reference | Planned<br>Starting Date | Actual Starting<br>Date | Planned duration | Actual duration |
|-----------------------------------------------------------------------------------|-----------------------------------|--------------------------|-------------------------|------------------|-----------------|
| Compilation of CLIL methodology user guide for application of<br>project outcomes | DEV WP8                           | January 2010             | April 2009              | 9                | 17              |

### Deviation and the reason for it

The NL and EL teams wanted to research state of the art of CLIL, CLIL related projects, and organizations involved in CLIL to have this basic material ready before the tools and their results emerge.

Proposed or Implemented Solution N.a.

| Workpackage<br>Title                     | Workpackage Type and<br>Reference | Planned<br>Starting Date | Actual Starting<br>Date | Planned<br>duration | Actual duration |
|------------------------------------------|-----------------------------------|--------------------------|-------------------------|---------------------|-----------------|
| Production of DVD DIY video              | DEV WP9                           | April 2009               | April 2009              | 18                  | 18              |
| Deviation and the reason for it<br>None  |                                   |                          |                         |                     |                 |
| Proposed or Implemented Solution<br>N.a. |                                   |                          |                         |                     |                 |

Copy table as required

### 4 Impact

### 4.1 Short-term impact targets (dissemination)

Please use this space to review the information on short-term targets (number of people reached and strategies for reaching them during the life of the project) that you provided in section 4 of your application.

The target groups revisited:

During the project period the direct target groups were still students from iron and metal crafts, carpenters, business, and electro engineering, their language teachers, and other teachers working with CLIL (content and language integrated learning).

The teachers testing and defining the functions of the application work with Danish, Dutch, English, Gaelic, and Greek, this group was extended with teachers and students working with German and Italian. The focus was still on teachers working with CLIL. The proposed tools and outputs have value for teaching in the LWUTL (less widely used and taught languages) as well as mainstream languages.

We are in contact with registered users from the POOLS project to test and evaluate the applications; this ensured an impact outside the partnership countries. POOLS (a previous project) is continued on a grass root basis and has members and registered users from the whole of Europe and beyond: <a href="https://www.languages.dk/methods/BPBLTM\_registrations.htm">www.languages.dk/methods/BPBLTM\_registrations.htm</a>

The resulting html documents from the tool are used for CLIL in classes thus targeting vocational students. The tools are suitable for students who want to work with individual texts and need quick language support for such tasks as part of CLIL

We have based our dissemination to reach the target groups above on several medias:

-Project website: <u>www.languages.dk</u> the site has had more than 40.000 unique hits in the pools-t project years. The day by day log files document that more than 1.800.000 webpages (.htm pages) have been downloaded in the two years.

-RSS feeds from the project website: <u>http://www.languages.dk/rss.xml</u> This was discontinued after the first project years as log files showed that the users did not use the RSS feed

-Project blog: A large number of hits: http://www.weblogs.uhi.ac.uk/pools/

-Youtube: http://www.youtube.com/watch?v=39WUaFVu9y8 and http://www.youtube.com/watch?v=K861r7qRcDA

-Conferences: Presentations and workshops at EfVET 2008, Creativity in the Life Long Learning programme conference in Prague 2009, EuroCall 2009, EDT 2009 in Flanders, European Platform CLIL 2010 conference in NL, EfVET 2009, EuroCall 2010, and EfVET 2010 (after the project funded period;-) -Newsletters: Eight pools-t newsletters in the funded period preceded by two newsletters that announced the project and entries in the EfVET newsletters. Approximate number of recipients of each newsletter is 4.500 (EfVET 2000, CECE 2000 and registered pools-t users 770)

-Linkedin, Twitter, and Facebook have also been used for dissemination to partnership networks

-Partnership projects: Most of the pools-t partners are involved in other projects where they disseminate the pools-t outcomes at meetings and workshops, -Networks in each of the countries (documented in the quarterly reports from each partner:

http://www.languages.dk/archive.html#Ongoing project evaluation)

#### 4.2 Long term targets (dissemination and sustainability)

Please use this space to review the information on long-term targets (people to be reached and strategies for reaching after the end of the project) that you provided in section 4 of your application.

Target groups revisited:

-teachers working with the CLIL methodology (content and language integrated learning) and also with focus on LWUTL (less widely used and taught languages)

-students from iron and metal crafts, business, carpentry, electrical engineering, hotel and restaurant, and hospital and nurse training who use the output of the proposed tool.

-Students working individually with technical texts, who are able to exploit the tools, which enables them on the fly to link all words in texts to online dictionaries

-mainstream language teachers

-software developers. The open source and copyleft agreement for the project outcomes enable programmers to engineer new and improved versions of the tool.

During the project development period the emphasis was on Danish, Dutch, German, English, Gaelic, Italian, and Greek but the tools are capable of working with most languages (at the end of the project period we can boast to include "right to left" texts like Arabic) so the language target groups will also in future be extended e.g. through the pools grass root network. The languages in the interface have been extended with Italian and German. End users from Italy and Portugal have started making exercises with the TextBlender: <u>http://www.languages.dk/pools-</u>

t/index.html#Ready\_to\_use\_language\_learning\_units\_produced\_by\_the\_pools-t\_teams

Two of our end users come from universities and use the Wordlink tool for teaching Arabic.

Exploitation has started through:

-Partnership teachers and students testing and using the tools: Approximately 400 students and teachers form the partnership institutions have tested and worked with the tools E.g. <u>http://www.youtube.com/watch?v=WKMvPAYhvLl</u> and <u>http://www.languages.dk/archive/wptb/Feedback\_results.zip</u> -Students from outside the partnership: E.g. Electronic engineer students from CVU Lillebaelt

- Teacher and participants from the Comenius School Partnership project "Automobility" coming from NL FI, UK, and DK are using the TextBlender tool to prepare learning materials for their students

- Teachers and course participants from the TOI project POOLS-2 coming from CY, MT, and PT are using the TextBlender tool to prepare learning materials for their students. The project will as a main objective carry out language teacher training course in Cyprus, Malta, and Portugal on how to use the pools-t tools in language teaching and how to develop learning materials with the tools

2008 - 1937 / 001 - 001

- Teachers and course participants from the TOI project POOLS-m coming from IT, LT, and TR are using the pages developed with the TextBlender tool to provide learning materials for their students. The project will as a main objective carry out language teacher methodology training course in Italy, Lithuania, and Turkey making use of the CLIL manual and the pools-t tools.

-Teachers and course participants from the TOI project POOLS-cx coming from EL, IT, and TR will be using the TextBlender tool to prepare learning materials for their students, the project is scheduled to start on January 1<sup>st</sup> 2011. The project will as a main objective deliver language teacher training course accross Greece, Italy, and Turkey on how to use the pools-t tools in language teaching and how to develop learning materials with the tools

- Participants from the TOI project IQWBL coming from FI, SE, LT, and RO are using Wordlink (and thus Multidict) for their project website

-Training events for teachers: There have been several training events arranged by partners, e.g. in Vejle (DK), Bristol (UK), Hoorn (NL), Alexandropoulos (EL). A teacher training event will take place in Pistoia on November 2<sup>nd</sup> through 3<sup>rd</sup> 2011, see brochure: <u>http://www.languages.dk/archive/pools-</u> m/dissemination/Brochure\_POOLS%20M%20Teacher%20Course.pdf the list of participants can be read in the exploitation report.

Examples of known end users, testers, and researchers from outside the original target groups:

- Helle Lykke Nielsen: SDU South Danish University Language Department
- Miriam Attila: PhD student from Manchester University

-Time Hulkko: University of Turku

- -Fred Riley: EuroCall and School of Nursing, Midwifery and Physiotherapy, Nottingham
- More examples of known users can be found in the exploitation report

In the project years pools-t was joined by 35 "grass root members" (users who have registered themselves at the pools-t website with a wish to become active parts of the project community), most of these are teachers from across the world. See the exploitation report for sample users.

### Post project exploitation:

The project website www.languages.dk will be continued as has been the case for more than a decade. It will hold all project outcomes. The website root and subdirectories are among the very first results in all major search engines when searching for language teaching methodologies, materials, and LWUTL

It is also expected that the community of pools users will continue growing as a grass root network building on the results from this and the two previous projects (BP-BLTM and POOLS). The community newsletter will be continued without external funding basing its articles on input from the community, this was also the case for two years without project funding before pools-t B

The tool source code and documentation of the algorithm etc. are available to the ICT communities as open source and all outputs are CopyLeft (CopyLeft is a way to license a work so that unrestricted redistribution, copying and modification is permitted, provided that all copies and derivates retain the exact same licensing), this enables future development and improvements and portability to other operating systems than Windows. The tool source code and documentation of the algorithm etc. are now available from :

Grant Agreement number: 2008 – 1937 / 001 – 001

-Multidict information and source : <u>http://www.smo.uhi.ac.uk/~caoimhin/obair/pools-t/wl/multidict/</u> -Wordlink information and source: <u>http://www.smo.uhi.ac.uk/~caoimhin/obair/pools-t/wl/wordlink/</u> -TextBlender algorithm and source: <u>http://www.languages.dk/arc</u>hive/wptb/Rationale\_Text\_Blender.pdf

Three Leonardo TOI projects POOLS-2 (coordinated in Spain 2009-2011), POOLS-M (Coordinated in Denmark 2009-2011), and POOLS-CX (coordinated in Romania 2010-2012) have been approved. The projects objectives are to run language teacher courses across Europe, the courses have been planned for Cyprus, Denmark, Greece, Italy, Lithuania, Malta, Portugal, Switzerland, and Turkey. Pools-2 and pools-cx will make substantial use of the pools-t tools and will develop and run teacher courses on how to make online materials with the tools. Pools-m will run teacher courses on how to implement the web pages that are created through the tools in LWUTL language teaching. The three projects target a minimum of 700 language teachers from across Europe

More information on exploitation can be found in the Exploitation Report attached to this FR

2008 - 1937 / 001 - 001

# 5 Involvement of Partners

Please indicate the actual involvement of each partner in each of your workpackages. Copy the table as required.

| Workpackage title | Project management                                                                                                    |  |  |
|-------------------|----------------------------------------------------------------------------------------------------|--|--|
| Partner           | Activities                                                                                                    |  |  |
| SDE Colllege      | Prepared documents and reports and monitoring project expenses and activities. Wrote eight DK quarterly reports, compiled the joint partnership quarterly reports, Interim Report and Final Report. Ongoing contact with and feedback to project partners. Contacts to external quality evaluator, and EACEA.                                                                                                    |  |  |
|                   | In the two project year the coordinator has received 2734 project related e-mails                                                                                                    |  |  |
|                   | Assisted SUPSI (the University of Applied Sciences of Southern Switzerland, one of the 8 Universities of Applied Sciences in Switzerland), with letter of invitation and project description etc. for their application in Switzerland. The application has been successful and SUPSI has now joined the partnership (fully funded from Bern)                                                                                              |  |  |
| EfVET             | Compiled eight quarterly reports with focus on dissemination activities, milestones, and resources spent. Submitted materials and documentation for IR                                                                                                    |  |  |
| Horizon           | Compiled all quarterly reports with focus on dissemination activities, milestones, and resources spent. Submitted materials and documentation for FR                                                                                                    |  |  |
| Athena            | Compiled eight quarterly reports with focus on dissemination activities, milestones, and resources spent. Submitted materials and documentation for IR                                                                                                    |  |  |
| SMO               | Workshop attendance, piloting and testing tasks, quarterly reports with focus on dissemination activities, milestones, and resources spent. Submitted materials and documentation for IR                                                                                                    |  |  |
| SUPSI             | SUPSI (the University of Applied Sciences of Southern Switzerland, one of the 8 Universities of Applied Sciences in<br>Switzerland) is a « non-contractual » Partner in the project funded by the government in Bern. Since it joined the project<br>SUPSI has taken an active role in the project including reporting on activities. SUPSI does not report on Financial<br>expenditure, as the project participation is not funded by EU. |  |  |

| Workpackage title | Quality management                                                                                                    |
|-------------------|----------------------------------------------------------------------------------------------------|
| Partner           | Activities                                                                                                    |
| SDE College       | SDE procured the external quality evaluator(s) Angelica Bucue and Gareth Long. SDE has been the hub for ongoing quality control; collection and compilation of quarterly reports from partners, EFQM check at workshops, and contact to external evaluator. SDE also has taken part in the peer review assessment needed for development of the two software tools |

| Grant Agreement nur | mber: 2008 - 1937 / 001 - 001                                                                                                    |
|---------------------|----------------------------------------------------------------------------------------------------|
| Workpackage title   | Quality management                                                                                                    |
| Partner             | Activities                                                                                                    |
| Horizon             | Horizon has been responsible for the Dutch pilot testing teams who are the base for the peer review assessment needed by the two development teams. Test teams came from the department of Engineering, Business and Retail Trade. |
| Athena              | Athena was responsible for the Greek pilot testing teams who are the base for the peer review assessment needed by the two development teams.                                                                                      |
| SMO                 | Participation in peer review assessment needed for the software development sequence                                                                                                    |
| SUPSI               | SUPSI has taken a major part in testing of the software tools and in the peer review assessment needed for development of the two software tools                                                                                   |

| Workpackage title | Project website and blog                                                                                                    |  |
|-------------------|----------------------------------------------------------------------------------------------------|--|
| Partner           | Activities                                                                                                    |  |
| SDE College       | SDE hosts and manages the website. SDE is also responsible for ensuring new materials and content, including contacts to likely clustering projects, in the project period this has meant contacts to the CCN-network. The project website is managed on a daily basis with up to date events and achievements. |  |
| EfVET             | Supplies information on activities relevant to the project that can be added to the website and display project information and outputs in the efvet website <u>www.efvet.org</u>                                                                                                    |  |
| Horizon           | Has assisted with information and materials to be included in website and has made blog entries and comments throughout the project                                                                                                    |  |
| Athena            | Assisted with information and materials to be included in website and makes blog entries and comments                                                                                                    |  |
| SMO               | Runs and hosts the project blog and makes blog entries and comments. Has updated the blog software after a new version of Internet Explorer changed the blog behaviour and layout                                                                                                    |  |
| SUPSI             | Assisted with information and materials to be included in website.                                                                                                    |  |

| Grant Agreement nu | umber: 2008 – 1937 / 001 – 001<br>Activities                                                                                                    |
|--------------------|----------------------------------------------------------------------------------------------------|
|                    |                                                                                                    |
| SDE College        | Has contacted possible end users and testers (known from the previous projects). Has compiled project newsletter requesting end users to be in contact and has also used the website for the purpose.                                                                                                    |
|                    | Contacted / recruited a test class with electronic students from University College Lillebaelt, the class tested an experimented with the TextBlender tool in two versions (a limited student version and a teacher version, i.e. further version).                                                                                                    |
|                    | Has handed out the TextBlender in different versions to departments across the college. One result is the automobil department, which is involved in a Comenius project where the other partners have started using the TextBlender to compile materials for their students <sup>©</sup>                                                                                                    |
|                    | In 2009 had a show and tell presentation accepted by EuroCall where the two tools were presented (22 workshop<br>participants). Handed out Newsletters, brochures and 150 CD-ROMs + 150 DVDs to EuroCall 2009 participants. Ha<br>had several positive feed-backs since the event, e.g. from Dr Caoimhín Ó Dónaill (University of Ulster) and Fred Rile<br>(EuroCall webmaster).                              |
|                    | After workshops with teachers from Southern Denmark in July 09 gave these the TextBlender tool and a guide on usin the tool.                                                                                                    |
|                    | At a meeting with the Danish ministry of education (September 2009) handed out the TextBlender guide and softwar<br>on CD-ROM (25) and DIY videos (25) on DVD to 16 external exam auditors who visit different colleges across<br>Denmark.                                                                                                    |
|                    | The consultant responsible for giving advice to language teachers from VET colleges in Denmark has received presentation and the TextBlender software on CD as well as guide and DIY video.                                                                                                    |
|                    | Arranged a meeting for 25 language teachers from Funen and South + Middle Jutland and presented the TextBlende with a demonstration after which the tool and guide was handed out on CD-ROM with a DIY video attached.                                                                                                    |
|                    | Recruited a Phd student, Miriam Attila (University of Manchester) to test the software tools, she has reported on the progress since March 09.                                                                                                    |
|                    | Was invited to give the opening speech and to present the project outcomes in Brussels at the European Day (<br>Languages (EDT in Flanders), the 250 participants all received the TextBlender and DIY video as well as brochure<br>and newsletters. Has been in contact with several participants by e-mail after the event. More information and a vide<br>of the speech here: <u>http://www.edt-vl.be/</u> |
|                    | Has made the software algorithm available from the project website for future programmers who may be interested improving / expanding the tool possibilities.                                                                                                    |

| Workpackage title | Exploitation and impact of results                                                                                                    |  |  |
|-------------------|----------------------------------------------------------------------------------------------------|--|--|
| Partner           | Activities                                                                                                    |  |  |
|                   | In 2010 had a show and tell presentation accepted by EuroCall where the tools were presented (+30 workshop participants). Handed out Newsletters, brochures and 200 CD-ROMs + 200 DVDs to EuroCall 2010 participants.                                                                                                    |  |  |
|                   | In 2010 presented the project outcomes (after the funded period) with a round table presentation in Lisbon, PT. Handed out 200 newsletters, 500 brochures (in the project languages), and 200 CD-ROMs + 200 DVDs to the conference participants.                                                                                                    |  |  |
|                   | Had contacts to several like projects to cooperate with these and offered support, link from the languages.dk website,<br>and access to the Tools etc. e.g.<br>-James Smith with the "Online Language Lab Project",<br>-José Luis Fernández Maure from the Basque Country working in a multilingual project for "Vocational Education and                                                |  |  |
|                   | Training where the students are being trained in the three languages, Basque, Spanish and English",<br>-Ton Konrad from the Netherlands have been in close contact with SDE and has presented the tools at the 4th Nationa<br>Conference on CLIL in Ede 2010",<br>-Ruth Passman whos interests "are in working on health based projects with migrant workers and refugees in Britain, ir |  |  |
|                   | language work with doctors from overseaes commencing work in the UK, in a field called 'compassionate communication' in healthcare settings across cultural difference, and also in the use of interpreters in therapeutic practice in the UK",                                                                                                    |  |  |
|                   | -David Owen, who has a project called LACE which is funded by regional government colleagues. The role through<br>European Social Fund Technical Assistance is to support local delivery of language training,<br>-Stefan Stefan Colibaba "Blended Language Learning training courses"                                                                                                   |  |  |
|                   | Promoted and coordinate the pools-m project (2009-2011), which is a TOI LdV project where one of the objectives are running language teacher courses in Lithuania, Switzerland, Italy, and Turkey on how to apply computer assisted language learning in language teaching methods. The project makes use of the pools-t outcomes.                                                       |  |  |
|                   | Assisted Mihai Braslasu (Romania) with his application for the now approved pools-cx TOI project (2010-2012) where one main objective is to teach teachers how to create online materials, the project will be running a series of teacher courses across Turkey, Italy, and Greece.                                                                                                    |  |  |
|                   | Assisted Marian de Villanueva (Spain) with her application for the now approved pools-2 TOI project (2009-2011) where one main objective is to teach teachers how to create online materials, the project will be running a series of teacher courses across Cyprus, Malta, Portugal, and Switzerland.                                                                                   |  |  |

| Workpackage title | Exploitation and impact of results                                                                                                    |  |  |
|-------------------|----------------------------------------------------------------------------------------------------|--|--|
| Partner           | Activities                                                                                                    |  |  |
| EfVET             | Distributed Pools T promotional material / CDs and News articles throughout its membership – reaching some 1500<br>VET institutions across European member states. Also linked project and website to European Civil Society LLL<br>Platform – a discussion platform bringing together 23 member European Education and Training Networks to work with<br>the Ec and represent Civil society perspective in European Policy debate. |  |  |
| Horizon           | Presented the TextBlender and Wordlink tools in 2 multi-partner partnership projects, Comenius "Automobility" project<br>and LLP EUCINMOVE obstacles in mobility project. Involved partners have asked for training on use of the tools to use<br>within own organizations in Finland, UK, Denmark and Spain.                                                                                                    |  |  |
|                   | Introduced and presented both tools to European Platform organization for seconday and higher education in Haarlem,<br>HL.                                                                                                    |  |  |
|                   | The EP represents about 100 secondary schools involved in CLIL teaching and 1 secondary vocational college. In Spring 2010 we presented the tools to representatives from these 100+ schools. See attachments for the presentation slides.                                                                                                    |  |  |
|                   | Internally we have demonstrated the tools to teams from all vocational sectors. We have been asked to provide training sessions which we started in January 2010 and which will continue after 2010. We have had 3 pilot sessions with language teachers. We evaluated the results and have embedded WORDLINK in the preparation manual for international work placements                                                           |  |  |
|                   | Within our Dutch LeonardodaVinci consortium we have demonstrated the tools to our partners, i.e. IDCollege Zoetermeer and Clusius College, Alkmaar.                                                                                                    |  |  |
| Athena            | Has made a presentation of both the wordlink and the Textblender to 12 certified trainers used by our organization asking them to get familiar with CLIL and the tools and to adapt them in their teaching in our classes and compile material for their students. All these trainers teach also in several vocational training centres in the area as well as secondary education and technical schools.                           |  |  |
|                   | Tested wordlink tool to a class on health and safey in industry of 25 trainees, all employees from the industrial sector.<br>They have now the knowhow to use the tool to search information any time and from sites of their interest about their job continuing to improve their language skills (use of tool in industry).                                                                                                    |  |  |
|                   | Tested both TB and Wordlink with 25 trainees from a course on waiters/waitresses.                                                                                                    |  |  |
|                   | Mail brochures and newsletter to 4 organisations we found that are familiar with CLIL in Greece. Contact by phone and                                                                                                    |  |  |

| Workpackage title | Exploitation and impact of results                                                                                                    |  |  |
|-------------------|----------------------------------------------------------------------------------------------------|--|--|
| Partner           | Activities                                                                                                    |  |  |
|                   | email with one of them asking to test the tools and share with us their experience with CLIL method.                                                                                                    |  |  |
|                   | Presentation of the project and the tools in 3 organisations (Second chance school in Alexandroupolis, The British School – Center of foreign languages, D.Dimoutsi – M.E. Johnson Karagianopulou and Vocational training center "Mentor" in Komotini) in the area for use of the tools.                                                                                                    |  |  |
|                   | Demonstrated the tools to the trainers of the Touristic school in Alexandroupolis. This school year, they are going to use the examples prepared by us to the courses for waiters / waitresses.                                                                                                    |  |  |
| SMO               | Both CLIL and the tools are introduced to the curriculum of the courses for year 2010 -11 and are going to be used.         Testing tool with learners. The Wordlink/Multidict tool has been fully integrated into the Bilingual Series One Island         Voices Project (40 separate video clip learning objects of 3 hours total duration) - <a href="http://guthan.wordpress.com/series-one/">http://guthan.wordpress.com/series-one/</a> . |  |  |
| SUPSI             | Prepared a presentation of SUPSI for the April Newsletter.                                                                                                    |  |  |
|                   | Translated the brochure into Italian and German.                                                                                                    |  |  |
|                   | Introduced SUPSI teachers to the use of the tools, thinking that in the future they could be multipliers.                                                                                                    |  |  |
|                   | Used textblender to prepare a webpage which was used during the test. SUPSI teachers suggested that new online dictionaries for German and Italian should be added to the tools.                                                                                                    |  |  |
|                   | Tested both tools, textblender and wordlink, with 59 users from 4 departments (Health Professions, Economics, Architecture and Design, Innovation Technology) in May 2009.                                                                                                    |  |  |
|                   | Prepared a new feedback form for May 09 testing, together with a summarizing grid, and provided an interpretation of the test results.                                                                                                    |  |  |
|                   | Used the new version of Textblender to prepare several webpages which were used during the September 09 test.                                                                                                    |  |  |
|                   | Tested new version of textblender, with 38 users from the Architecture and Design department in September 2009.                                                                                                    |  |  |
|                   | Made a video of the September 09 testing session, which has been uploaded onto the pools website ( <u>www.languages.dk</u> )                                                                                                    |  |  |
|                   | Prepared an online feedback form for the September 09 testing, thus making the collection of results faster                                                                                                    |  |  |
|                   | Prepared and utilized in class a total of 38 textblender didactic units particularly aimed at the fields of architecture, engineering, health care.                                                                                                    |  |  |

| Grant Agreement nu                                                                       | mber: 2008 – 1937 / 001 – 001                                                                                                    |  |  |
|------------------------------------------------------------------------------------------|----------------------------------------------------------------------------------------------------|--|--|
| Workpackage title                                                                        | package title Exploitation and impact of results                                                                                                    |  |  |
| Partner                                                                                  | Activities                                                                                                    |  |  |
| Also adapted a German language didactic unit called "Schwarzfahrer" to textblender tool. |                                                                                                    |  |  |
|                                                                                          | All these units can be found on: http://www.languages.dk/materials.html#English_learning_materials                                                                                                    |  |  |
|                                                                                          | Found useful synergy in the exploitation of video resources prepared by Gordon Wells. Fred Riley (University of Nottingham, Department of Nursing) has also kindly made available some wonderful didactic material. |  |  |

| Workpackage title | Dissemination                                                                                                    |  |  |  |  |
|-------------------|----------------------------------------------------------------------------------------------------|--|--|--|--|
| Partner           | Activities                                                                                                    |  |  |  |  |
| SDE College       | Edited and published eight newsletters, these have been sent to registered users (770), to the EfVET network<br>(including the CECE network in Spain ) 4000 recipients.<br>Sent season greetings (Christmas, St Patricks Day etc.) with information on the project and our progress to +250<br>recipients from personal networks.<br>Compiled brochures with input and translations from partners into Danish, Dutch, English, Gaelic, German, Greek, and<br>Italian.<br>Proposed and gave Show & Tell presentations at Eurocall 2009 and 2010<br>Arranged regional language teacher workshops (on Funen and in Jutland).<br>Produced and printed CD-ROM and DVD materials.<br>Supplied EfVET with information for two efvet newsletters and general project information for the efvet website<br><u>www.efvet.org</u><br>Presented the project with two round table presentations, posters, newsletters and brochures at the EfVET 2008 and<br>2009 conferences. Also after the funded period the tools were demonstrated at the EfVET 2010 conference with three<br>round table presentations in Lisbon.<br>Procured dissemination T-shirts.<br>Has been in regular contact with other language related projects, e.g. CCN-network and Webheads<br>Updated and monitored the project website for possible improvement in search engine listings (the site is on the first<br>page in most search engines when one searches with combinations of words like CLIL, language teaching, materials,<br>tools, and methods). |  |  |  |  |

| Workpackage title | Dissemination                                                                                                    |  |  |  |
|-------------------|----------------------------------------------------------------------------------------------------|--|--|--|
| Partner           | Activities                                                                                                    |  |  |  |
|                   | Presented the project outcomes in Brussels (25/09/09) at the European Day of Languages (EDT in Flanders), the 250 participants all received the TextBlender and DIY video as well as brochures and newsletters.<br>Handed out Newsletters, brochures and 150 CD-ROMs + 150 DVDs to EuroCall 2009 participants.<br>Handed out Newsletters, brochures and 200 CD-ROMs + 200 DVDs to EuroCall 2010 participants.<br>Handed out 250 Newsletters, 250 brochures and 200 CD-ROMs + 200 DVDs at the LLP Conference in Prague :<br>http://www.llp-conference.eu                                                                                                    |  |  |  |
| EfVET             | EfVET has actively disseminated the Pools Newsletter to all its 1500 members electronically and through the website <u>www.efvet.org</u> . In addition, the link has been developed between EfVET and the EUCIS LLL Platform which enables over 24 member European networks in volved in Vocational Education and training and Lifelong Learning to access information about POOLs and other language development initiatives. It has also provided an opportunity for interested parties to identify potential further collaboration and bring together projects that have a high degree of synergy The Pools T initiative has received circa 1000 visits by members and stakeholders / interested parties through the EfVET website – a high proportion of the 100,000 visits per year to <u>www.efvet.org</u> |  |  |  |
|                   | EfVEt has been instrumental in disseminating Pools T to its VET provider community across the whole of Europe and has also organised the dissemination of the products and outcomes at its International Conference to be held in October 2010 – beyond the project timeframe – with a view to ongoing sustainability of the initiative into the long term.                                                                                                    |  |  |  |
| Horizon           | Presented the TextBlender and Wordlink tools in 2 multi-partner partnership projects, Comenius "Automobility" project<br>and LLP EUCINMOVE obstacles in mobility project. Involved partners have asked for training on use of the tools to use<br>within own organizations in Finland, UK, Denmark and Spain.                                                                                                    |  |  |  |
|                   | Introduced and presented both tools to European Platform organization for secondary and higher education in Haarlem,<br>HL.<br>The EP represents about 100 secondary schools involved in CLIL teaching and 1 secondary vocational college. In<br>Spring 2010 we were invited to present the tools to representatives from these 100+ schools.                                                                                                    |  |  |  |
|                   | Internally we have demonstrated the tools to teams from all vocational sectors. We have been asked to provide training sessions which we'll start in January 2010. A pilot session with language teachers has only just finished. We are about to evaluate the results.                                                                                                    |  |  |  |

| Workpackage title | Dissemination                                                                                                    |  |  |  |
|-------------------|----------------------------------------------------------------------------------------------------|--|--|--|
| Partner           | Activities                                                                                                    |  |  |  |
|                   | Within our Dutch LeonardodaVinci consortium we have demonstrated the tools to our partners, i.e. IDCollege Zoetermeer and Clusius College, Alkmaar.                                                                                                    |  |  |  |
| Athena            | Translation of brochure in Greek.                                                                                                    |  |  |  |
|                   | Update of Athena's website with information and the brochure of the project.                                                                                                    |  |  |  |
|                   | Search through internet for possible clustering projects in Greece.                                                                                                    |  |  |  |
|                   | Contacted national agent (IKY) for more information about clustering projects and events.                                                                                                    |  |  |  |
|                   | Mail brochures and newsletter to 4 organisations found that are familiar with CLIL in Greece. Contact by phone and email with one of them asking to test the tools and share with us their experience with CLIL method.                                                                                                    |  |  |  |
|                   | Presentation of the project in 3 organisations (Second chance school in Alexandroupolis, The British School – Center of foreign languages, D.Dimoutsi – M.E. Johnson Karagianopulou and Vocational training center "Mentor" in Komotini) in the area for testing of the tools. Also, presentation of the project and the tools to the Professor of the Medical school of the University of Thessaly, department of Hygiene and Epidemiology and the Touristic school in Alexandrouplis. Also, emailed newsletters to all of them on regular basis. |  |  |  |
|                   | Mailed Brochures and newsletter to 30 organisations that teach English in Greece asking to test the tools and share with us their experience.                                                                                                    |  |  |  |
|                   | Brochures and newsletters were mailed to 60 vocational training centres all over Greece and emailed to almost all the rest on regular basis.                                                                                                    |  |  |  |
|                   | The project has been presented through email to 30 certified language trainers in vocational training from all over Greece and brochures and newsletters were emailed on regular basis.                                                                                                    |  |  |  |
| SMO               | <ul> <li>Contribution to project brochure plus national dissemination strategy, including</li> <li>Internally to all college staff and students</li> <li>Regionally through UHI network newsletter</li> <li>To onsite and remote students on online courses</li> <li>To other regional partners involved in both Gaelic and ESOL</li> <li>Article to Scottish Centre for Information on Language Teaching -<br/>http://www.strath.ac.uk/media/departments/curricularstudies/scilt/newsletter/2009/Oct09newsletter.pdf</li> </ul>                   |  |  |  |

| Grant Agreement nur | mber: 2008 - 1937 / 001 - 001                                                                                                    |  |  |  |  |
|---------------------|----------------------------------------------------------------------------------------------------|--|--|--|--|
| Workpackage title   | Dissemination                                                                                                    |  |  |  |  |
| Partner             | Activities                                                                                                    |  |  |  |  |
|                     | <ul> <li>Local press releases</li> <li>Homepage link to project, and links from many other pages</li> <li>Inspectorate link to Best Practice</li> <li>European Award for Innovation and Creativity in Lifelong Learning Ceremony, Prague</li> <li>Island Voices blog: <a href="http://guthan.wordpress.com">http://guthan.wordpress.com</a></li> <li>Keynote lecture to the annual conference of the North American Association for Celtic Language Teachers, June 2010</li> </ul> |  |  |  |  |
| SUPSI               | SUPSI became actively engaged in the dissemination phase once the final versions of the tools were ready.<br>After the testing phase, the products have been disseminated, chiefly through SUPSI's vocational universities network, and in the professional schools in Switzerland. All these partners have additional partners in their territory and abroad, and it is hoped that in this way a multiplier effect will be achieved.                                              |  |  |  |  |
|                     | SUPSI held a workshop on 15 June 2010 as part of the cycle of professional development courses held by SEDIFO (Servizio Didattica e Formazione Docente – SUPSI Teacher Training and Didactics Service). Participants were given a tutorial on the use and application of wordlink, multidict and textblender and were shown some of our sample readymade units and then they produced their own material.                                                                          |  |  |  |  |
|                     | Among our future dissemination plans, we note a workshop originally scheduled for September 2010 but postponed for organizational reasons, to be held for IUFFP (Istituto Universitario Federale per la Formazione Professionale – Federal University Institution for Professional Development).                                                                                                    |  |  |  |  |
|                     | Individual training sessions with SUPSI language teachers are continuing.                                                                                                    |  |  |  |  |

| Workpackage title | Development of desktop version of the software tool for text conversion to CLIL material                                                                                                    |  |  |  |
|-------------------|----------------------------------------------------------------------------------------------------|--|--|--|
| Partner           | Activities                                                                                                    |  |  |  |
| SDE College       | Extracted and documented the source code and algorithm from the alpha version of the "Web Page Text Blender" tool.<br>Based on feedback from test teams improved the software. There has been more than 20 versions available from the<br>website, after the software reached the "beta" stage it was labelled TB1.0 after the first year it reached version TB1.3<br>(TextBlender version 1.3). In the second project year there were two main types of the beta software TextBlender 2.0 |  |  |  |

| Grant Agreement nu                                                                                                    | mber: 2008 - 1937 / 001 - 001                                                                                                    |  |  |
|----------------------------------------------------------------------------------------------------|----------------------------------------------------------------------------------------------------|--|--|
| Workpackage title                                                                                                    | Development of desktop version of the software tool for text conversion to CLIL material                                                                                                    |  |  |
| Partner                                                                                                    | Activities                                                                                                    |  |  |
| and finally at the end of the project the version has reached TextBlender 3.06, which is a state of the all<br>On an ongoing basis updated the different versions of the software following recommendations (or error<br>all the teams and our end users (approximately 500 have tested the software). The current TextBlende<br>(can automatically import local video sources and Youtube videos), audio, and graphics. The installed<br>(making use of Multidict) now represent all European languages – also outside the project partnership.<br>In cooperation with the Dutch team prepared a TextBlender user guide, the final version of the guide is<br>the CLIL manual. |                                                                                                    |  |  |
| Horizon                                                                                                    | Tested the tool in classes, interviewed students and compiled recommendations and prepared several versions of the TextBlender user guide in progress                                           |  |  |
| Athena                                                                                                    | Tested the tool in classes, interviewed students and compiled recommendations. Translated interface and final user guide to Greek. Created examples using TB both in Greek and in English.      |  |  |
| SMO                                                                                                    | Co-operation with DK development team, proofreading user guide                                                                                                    |  |  |
| SUPSI                                                                                                    | Has peer review the development done by the Danish team, tested the tool in classes, interviewed students and compiled recommendations and suggestions for the further development of the tool. |  |  |

| Workpackage title         Development of online web tool for web page conversion to CLIL material |                                                                                                    |  |  |  |
|---------------------------------------------------------------------------------------------------|----------------------------------------------------------------------------------------------------|--|--|--|
| Partner Activities                                                                                |                                                                                                    |  |  |  |
| SDE College                                                                                       | Has peer reviewed the development done by the UK team and made suggestions for further development.<br>Has tested the tool in classes as part of CLIL based modules, e.g. in connection with the climate summit in<br>Copenhagen.    |  |  |  |
| Athena                                                                                            | Tested the tool in classes, interviewed students and compiled recommendations                                                                                                    |  |  |  |
| SMO                                                                                               | Engineering the underlying php based software scripts for Wordlink and Multidict programs, linking over 50 languages, including links to « as image » dictionaries as means of circumventing lemmatization issues in some languages. |  |  |  |
| SUPSI                                                                                             | Has peer review the development done by the Scottish team and tested the site in several classes                                                                                                    |  |  |  |
| Horizon                                                                                           | We have tested the tool in classes, interviewed students and compiled recommendations                                                                                                    |  |  |  |

| Workpackage title | Compilation of CLIL methodology user guide for application of project outcomes |
|-------------------|--------------------------------------------------------------------------------|
|-------------------|--------------------------------------------------------------------------------|

| Grant Agreement number: 2008 – 1937 / 001 – 001 |                                                                                                    |  |  |  |
|-------------------------------------------------|----------------------------------------------------------------------------------------------------|--|--|--|
| Partner Activities                              |                                                                                                    |  |  |  |
| SDE College                                     | Has been in contact with the two partners responsible for this WP and has made suggestions as part of the peer review of these.                                                                                                    |  |  |  |
| Athena                                          | Been in contact with the Dutch partner and had workshops in Alexandropoulis, Hoorn and Crete with two Dutch team members and finalized the manual. Been in contact with schools involved in clil in Greece. Translation of the manual in Greek. |  |  |  |
| Horizon                                         | See our contacts with European Platform. We are working on first draft version of the CLIL manual for teachers. At workshop meeting 3 (Brussels, Sep/Oct) we showed a large number of student / teacher applications of the TextBlender         |  |  |  |
| SUPSI                                           | Has proofread and edited the CLIL manual                                                                                                    |  |  |  |

| Workpackage title | Production of DVD DIY video                                                                                                    |  |  |
|-------------------|----------------------------------------------------------------------------------------------------|--|--|
| Partner           | Activities                                                                                                    |  |  |
| SDE Colllege      | <ul> <li>A final DVD version with subtitles were ready by the summer 2010. The videos show the "cake" (a demonstration of the outcome) and is then followed by "the recipe for the cake", teachers who follow the step by step videos will at the end have exercises online in a website (making use of free website hosting). The videos include DIY videos showing how to make exercises with Hot Potatoes that were compiled in a previous project.</li> <li>SDE made use of three other project partnerships to ensure more versions of subtitles, this means that the pools-t DVD now has subtitles in Danish, Dutch, English, German, Greek, Italian, Maltese, and Portuguese. A future version will also include subtitles in Lithuanian and Turkish.</li> </ul> |  |  |
| Athena            | Peer-review and translation of texts for subtitling                                                                                                    |  |  |
| Horizon           | Translated subtitles into Dutch (Nederlands)                                                                                                    |  |  |
| SUPSI             | Translated subtitles into Italian and German                                                                                                    |  |  |

Please provide details of the project meetings (partnership meetings, workshops, seminars, training events, etc) organised and the partners that attended.

| Meeting Location | Date     | Partners that participated                  | Purpose of the meeting            |
|------------------|----------|---------------------------------------------|-----------------------------------|
| Odense, DK       | November | SDE College: Ulla Olstrup and Kent Andersen | Development session and graphical |
|                  | 2008     |                                             | layout of the desktop tool        |

| Meeting Location    | Date              | Partners that participated                                                                                                    | Purpose of the meeting                                                                                                    |
|---------------------|-------------------|----------------------------------------------------------------------------------------------------|----------------------------------------------------------------------------------------------------|
| Brussels, BE        | March<br>2009     | SDE College: Stefan Lægteskov and Kent Andersen<br>Horizon: Frans van Schaik, Ellen Ejerskov, Hans Bruin, and Riccardo Dragotta<br>Athena: Elissavet Antoniadou and Evangelos Lyropoulos<br>SMO: Caoimhín Ó Donnaíle and Gordon Wells<br>SUPSI: Germana D'Alessio and Valentina Lella | Quality control of achievements.<br>Walkthrough of achievements and<br>suggestions for improvements<br>regarding the tools.<br>Programming workshop                            |
| Alexandropoulos, EL | April 2009        | Horizon: Frans van Schaik and Ellen Ejerskov<br>Athena: Elissavet Antoniadou and Evangelos Lyropoulos                                                                                                    | Work on CLIL guide                                                                                                    |
| Brussels, BE        | September<br>2009 | SDE College: Torben Kjær, Søren Jørgensen, and Kent Andersen<br>Horizon: Ellen Ejerskov<br>Evangelos Liropoulos, and Elizabeth Antoniadou<br>SMO: Caoimhín Ó Donnaíle and Gordon Wells<br>SUPSI: Germana D'Alessio, Jan Hardie, and Valentina Lella                                   | Quality control of achievements.<br>Walkthrough of achievements and<br>suggestions for improvements<br>regarding the tools.<br>Programming workshop                            |
| Vejle, DK           | July 2009         | SDE College: Lone Olsen and Kent Andersen                                                                                                    | Training event for 9 teachers from<br>Vejle Technical College (Now part<br>of SDE College)                                                                                     |
| Hoorn, NL           | December<br>2008  | SDE College: Kent Andersen<br>Horizon: Frans van Schaik, Ellen Ejerskov, Hans Bruin, and Riccardo Dragotta<br>Athena: Elissavet Antoniadou and Evangelos Lyropoulos<br>SMO: Gordon Wells                                                                                              | Kick-off workshop with walkthrough<br>of responsibilities and tasks,<br>development of dissemination<br>materials, and presentation of ideas<br>for the tools to be developed. |
| Brussels, BE        | March<br>2010     | SDE College: Søren Jørgensen, and Kent Andersen<br>Horizon: Ellen Ejerskov, Frans van Schaik<br>Athena: Panos Kyriakakis, Evangelos Liropoulos, and Elizabeth Antoniadou<br>SMO: Caoimhín Ó Donnaíle and Gordon Wells<br>SUPSI: Germana D'allessio, Jan Hardie, and Valentina Lella   | Quality control of achievements.<br>Walkthrough of achievements and<br>suggestions for improvements<br>regarding the tools.<br>Programming workshop                            |
| Hoorn, NL           | January<br>2010   | Athena: Elissavet Andoniadou and Evangelos Lyropoulos<br>Horizon: Frans van Schaik and Ellen Ejerskov                                                                                                    | Work on CLIL guide<br>Walkthrough of achievements and<br>suggestions for improvements<br>regarding the tools.                                                                  |
| Krete, EL           | May 2010          | Athena: Elissavet Andoniadou and Evangelos Lyropoulos<br>Horizon: Frans van Schaik and Ellen Ejerskov                                                                                                    | Finalize the CLIL Manual                                                                                                    |
| Thessaloniki, EL    | June 2010         | Athena: Elissavet Andoniadou, Evangelos Lyropoulos and Panagiotis<br>Kyriakakis                                                                                                    | Problems with Greek fonts were solved Other issues like Greek                                                                                                    |

| Grant Agreement nur | nber:             | 2008 - 1937 / 001 - 001                                                                                                    |                                                                                                    |  |  |  |  |  |
|---------------------|-------------------|----------------------------------------------------------------------------------------------------|----------------------------------------------------------------------------------------------------|--|--|--|--|--|
| Meeting Location    | Date              | Partners that participated                                                                                                    | Purpose of the meeting                                                                                                    |  |  |  |  |  |
|                     |                   | SDE College: Kent Andersen                                                                                                    | interface of exercises, first version<br>of DIY DVDs ready with subtitles<br>were tested and dissemination<br>activities were discussed. |  |  |  |  |  |
| Bordeaux, FR        | September<br>2010 | SDE College: Kent Andersen; SMO: Caoimhín Ó Donnaíle                                                                                                    | Deliver presentation to conference<br>and discuss plans for future<br>development and dissemination of<br>the tools.                     |  |  |  |  |  |
| Hoorn, NL           | September<br>2010 | SDE College: Søren Jørgensen, Stefan Lægteskov, and Kent Andersen<br>Horizon: Ellen Ejerskov, Frans van Schaik<br>Athena: Panos Kyriakakis, Evangelos Liropoulos, and<br>Elizabeth Antoniadou<br>SMO: Caoimhín Ó Donnaíle and Gordon Wells<br>SUPSI: Germana D'allessio, Jan Hardie, and Valentina Lella | Quality control of achievements                                                                                                    |  |  |  |  |  |

# 6 Involvement of Staff

Please indicate the involvement of each member of staff on the project per category, per partner. Copy the table for each partner in the consortium.

| Partner name: | SDE College         | SDE College          |          |  |  |  |  |  |  |
|---------------|---------------------|----------------------|----------|--|--|--|--|--|--|
| Category      | Staff name          | Period of assignment |          |  |  |  |  |  |  |
|               |                     | From                 | То       |  |  |  |  |  |  |
| 1             | Niels Henning Olsen | 1/10/08              | 30/9/10  |  |  |  |  |  |  |
| 1             | Ole Bech Kristensen | 1/10/08              | 30/9/10  |  |  |  |  |  |  |
| 2             | Lone Olstrup        | 1/10/08              | 31/12/10 |  |  |  |  |  |  |
| 2             | Kent Andersen       | 1/10/08              | 30/9/10  |  |  |  |  |  |  |
| 2             | Stefan Lægteskov    | 1/10/08              | 30/9/10  |  |  |  |  |  |  |
| 2             | Søren Jørgensen     | 1/10/08              | 30/9/10  |  |  |  |  |  |  |
| 2             | Kirsten Nøhr        | 1/10/08              | 30/9/09  |  |  |  |  |  |  |
| 3             | Jan Dichmann        | 1/10/08              | 31/12/08 |  |  |  |  |  |  |
| 2             | Torben Kjær         | 1/8/09               | 30/9/09  |  |  |  |  |  |  |

| Partner name: | EfVET           |                      |            |  |  |
|---------------|-----------------|----------------------|------------|--|--|
| Category      | Staff name      | Period of assignment |            |  |  |
|               |                 | From                 | То         |  |  |
| 1             | Frans Schneider | 01/10/1008           | 10/01/2009 |  |  |
| 1             | Peter Hodgson   | 11/01/2009           | 30/09/2010 |  |  |

| Partner name: | Horizon            |                      |            |  |  |  |
|---------------|--------------------|----------------------|------------|--|--|--|
| Category      | Staff name         | Period of assignment |            |  |  |  |
|               |                    | From                 | То         |  |  |  |
| 1             | Wim Nijenhuis      | 01/10/1008           | 10/01/2010 |  |  |  |
| 2             | Frans van Schaik   | 01/10/1008           | 10/01/2010 |  |  |  |
| 2             | Ellen Ejerskov     | 01/10/1008           | 10/01/2010 |  |  |  |
| 2             | Hans Bruin         | 01/10/1008           | 10/01/2010 |  |  |  |
| 2             | Riccarddo Dragotta | 01/10/1008           | 10/01/2009 |  |  |  |
|               |                    |                      |            |  |  |  |
|               |                    |                      |            |  |  |  |

| Frant Agreement number | 2008 – 1937 / 001 – 00 <sup>°</sup> | 1                    |          |  |  |
|------------------------|-------------------------------------|----------------------|----------|--|--|
| Partner name:          | Athena                              |                      |          |  |  |
| Category               | Staff name                          | Period of assignment |          |  |  |
|                        |                                     | From                 | То       |  |  |
| 1                      | Elissavet Antoniadou                | 1/10/08              | 30/9/10  |  |  |
| 2                      | Evangelos Lyropoulos                | 20/11/08             | 30/9/10  |  |  |
| 2                      | Sofia Valavani                      | 1/1/09               | 30/6/10  |  |  |
| 2                      | Maria Kirou                         | 1/1/09               | 31/3/10  |  |  |
| 2                      | Alexandra Papanastasiou             | 1/1/09               | 31/3/10  |  |  |
| 2                      | Theodoros Athanassiadis             | 30/11/08             | 30/6/10  |  |  |
| 3                      | Maria Efraimidou                    | 1/1/09               | 30/9/09  |  |  |
| 4                      | Filio Morfi                         | 1/1/09               | 31/12/09 |  |  |

| Partner name: | SMO                 |              |               |  |  |
|---------------|---------------------|--------------|---------------|--|--|
| Category      | Staff name          | Period of as | of assignment |  |  |
|               |                     | From         | То            |  |  |
| 2             | Gordon Wells        | October 08   | September 10  |  |  |
| 2             | Caoimhín Ó Donnaíle | October 08   | September 10  |  |  |
| 2             | Alison Dix          | October 08   | July 09       |  |  |

| Partner name: | SUPSI             |                      |          |  |  |
|---------------|-------------------|----------------------|----------|--|--|
| Category      | Staff name        | Period of assignment |          |  |  |
|               |                   | From                 | То       |  |  |
| 2             | Germana D'Alessio | 15.03.09             | 30.09.10 |  |  |
| 2             | Valentina Lella   | 15.03.09             | 30.09.10 |  |  |
| 2             | Jan Hardie        | 01.09.09             | 30.09.10 |  |  |
| 2             | Lorena Frapolli   | 15.09.09             | 30.09.10 |  |  |

# 7 Management Aspects

Describe the tools and methods put in place to manage the consortium, to ensure cooperation among partners and to implement quality assurance. This includes the internal monitoring system and tools used to assess the project's progress. Provide details of any changes to the partnership that have taken place (withdrawals/replacements) and the impact on the work plan if any. (Remember that any change to the partnership is subject to a formal amendment and has to be approved by the Agency.) Report on any particular difficulty the project encountered related to the management of the partnership.

The project management has been based on several vehicles:

Partnership activity was monitored through e-mails; most of the transnational cooperation mails have been cc'ed to the coordinator, Kent Andersen. In the project funded period he has received 2734 project related e-mail.

Partnership meeting and workshops were monitored through evaluation forms that the participants filled out at the end of a meeting:

-First meeting evaluation:

http://www.languages.dk/archive/meetings/poolsT/2008December/1stMeetingEval.PDF -Second meeting evaluation:

http://www.languages.dk/archive/meetings/poolsT/2009March/Workshop2.pdf

-Third meeting evaluation: <u>http://www.languages.dk/archive/evaluation/Workshop3.pdf</u> -Fourth meeting évaluation :

 $\underline{http://www.languages.dk/archive/meetings/poolsT/2010March/MarchEval2010.pdf}$ 

Fifth meeting evaluation:

 $\underline{http://www.languages.dk/archive/meetings/poolsT/2010September/evaluationSeptember2010.pdf}$ 

Partnership activities and achievements were monitored through quarterly reports, these are summarized in a compiled report every three months for the partnership evaluations go to: http://www.languages.dk/archive.html#Ongoing\_project\_evaluation

The summaries can be found here: -Summary of first quarter period: http://www.languages.dk/archive/evaluation/Q1/Compilation%20first%20quarterly%20reports.pdf -Summary of second quarter period: http://www.languages.dk/archive/evaluation/O2/Compilation 2nd Quarterly report.pdf -Summary of third quarter period: http://www.languages.dk/archive/evaluation/Q3/Quarterly\_report\_3\_compilation.pdf -Summary of fourth quarter period: http://www.languages.dk/archive/evaluation/Q4/Quarterly report 4 compilation.pdf -Summary of fifth quarter period: http://www.languages.dk/archive/evaluation/Q5/Compilation%20Quarterly%20Report%205.pdf -Summary of sixth quarter period: http://www.languages.dk/archive/evaluation/Q6/Quarterly%20report%206%20compilation.doc -Summary of seventh quarter period: http://www.languages.dk/archive/evaluation/Q7/Quarterly%20report%207%20compilation.doc -Summary of last quarter period: http://www.languages.dk/archive/evaluation/O8/Ouarterly%20report%207%20compilation.doc

Internal quality control is based on the above reports, but also took place during each meeting and is itemized in the meeting minutes:

-Meeting one minutes:

http://www.languages.dk/archive/meetings/poolsT/2008December/MinutesHoorn.pdf

2008 - 1937 / 001 - 001

-Meeting two minutes:

<u>http://www.languages.dk/archive/meetings/poolsT/2009March/minutes\_march\_09.pdf</u> -Meeting three minutes:

<u>http://www.languages.dk/archive/meetings/poolsT/2009september/minutes\_sept\_2009.pdf</u> -Meeting four minutes:

<u>http://www.languages.dk/archive/meetings/poolsT/2010March/MinutesMarch2010.pdf</u> -Meeting five minutes:

http://www.languages.dk/archive/meetings/poolsT/2010September/Minutes%20September%202010%20 workshop.pdf

External quality monitoring was subcontracted after a bidding procedure where three consultants submitted their bids: Mara Garofalo (BE), Ana Gimeno-Sanz (ES), and Gareth Long (UK), the bid from Gareth Long became the winner based on described QM method and price. Gareth Long worked together with Angelica Bucur (RO), they have monitored the partnership activity and progress, and have participated in two of the project workshops and submitted three reports:

-Report one: <u>http://www.languages.dk/archive/evaluation/1st\_Report\_POOLS-T\_A&G\_final.pdf</u> -Report two (used with the Interim report)

http://www.languages.dk/archive/evaluation/Interim\_Evaluation\_Report\_POOLS-T\_-

GL\_and\_AB\_II%5B1%5D.pdf

-Report three (Attached to the Final Report): <u>http://www.languages.dk/archive/evaluation/1-</u>09%20pdfv2%20Final%20Evaluation%20Report%20POOLS-T%201st%20Sept%202010.pdf

Each partner signed a contract with SDE which has itemized the tasks, deliveries, and responsibilities in the project per partner.

The partnership was joined by a new "silent" partner from Switzerland; SUPSI (the University of Applied Sciences of Southern Switzerland, one of the 8 Universities of Applied Sciences in Switzerland). This has neither meant any change in budget nor in work plan, but it has resulted in further extensive testing, input, and exploitation, it also means that the core products from the project is available in two more languages; German and Italian.

Only difficulty registered in the project period was to understand why the EACEA external experts moved 30% of staff days from category 2 to category 3; the described personnel in the application demonstrates category two personnel to be employed for the software development. This has in meant that the partnership has had to increase the amount of self-financing to an unfair level as both the two software developers Caoimhín o Donnaíle, PhD and Kent Andersen, senior lecturer belong to category two. The proposal was based on real wages and not ceiling.

The Interim Report evaluator suggested to have the website <u>www.languages.dk</u> in all the project languages, but this was not suggested in the application and we did not find means or time for such a translation.

## 8 Dissemination & Exploitation

Provide details of confidential results, intellectual property rights' issues, copyrights, potential commercialisation (where applicable), benefits to the user group. Include login and password details for any confidential areas of the project website/s.

Nothing in the pools-t project is confidential; all information about the project from application to final report is available from the project website (including this FR). All project products are open source and labelled as copyleft, which means that anyone can copy and repurpose our results as long as new derivates remain copyleft.

We have tried not to reinvent the wheel, e.g. instead of a new domain name we used an existing website <u>www.languages.dk</u> with a number of regular visitors (20.000 to 40.000 unique I.P. numbers request pages from the website per year, a total of 1.800.000 html pages were downloaded in the two years period), we have made use of the POOLS "umbrella" for the project because pools is a brand "known to almost anyone working with computer assisted language learning" (a quote from EuroCall 2008). At the same time we have done our best to profile all our outputs as pools-t products. A good example of making use of the pools network / community was the invitation from Prof. Dr Lut Batens to give the opening speech at the EDT (European Day of Languages) in Flanders (Bruxelles).

The project and its outcomes will be further disseminated after the project period, e.g. at EfVET 2010 (where three round table presentations were given by Kent Andersen) and at EuroCall 2011 where a paper for a show and tell presentation will be submitted by Kent Andersen with the purpose of demonstrating the exploitation of the Multidict, Wordlink, and TextBlender tools through three Leonardo TOI projects pools-2, pools-m, and pools-cx

The three TOI projects pools-2, pools-m, and pools-cx will result in a series of teacher courses in Cyprus, Denmark, Greece, Italy, Lithuania, Malta, Portugal, Switzerland, and Turkey. Pools-m courses will mainly focus on the tool outputs whereas pools-2 and pools-cx will directly teach language teachers how to deploy the tools for the creation of online language learning materials.

The project tools have been delivered in state of the art quality, this does not mean that the development has come to a halt. The tools will be further developed on a grass root basis, one example can be read in the Wordlink and Multidict twitter log: <u>http://www.smo.uhi.ac.uk/~caoimhin/obair/pools-</u>t/twitter.html#bonn

## Annex 1 Financial Reporting table

The financial reporting for your project must be carried out using the excel workbook that has been provided by the Agency for that purpose. The template can be found on the LLP webpage for the <u>Guidelines for Administrative and</u> <u>Financial Management and Reporting</u>. (The table has been designed so that it also operates as an in-life project management tool.)

Instructions for completing and submitting the table are found in section 3 of the Project Handbook.

Please note: the image below is a merely a pictorial representation of the opening sheet of the table. It does not incorporate a link to the table itself.

|     | E30             | <b>▼</b> fs        | è O             |               |                |                     |              |             |                             | _   |            |             |                |         |
|-----|-----------------|--------------------|-----------------|---------------|----------------|---------------------|--------------|-------------|-----------------------------|-----|------------|-------------|----------------|---------|
|     | A               | В                  | С               | D             | EF             | G                   | Н            | I J         | K                           | L   | Р          | Q           | R              | S       |
| 1   |                 | Education          |                 |               |                |                     |              |             |                             |     |            |             |                |         |
| 2   |                 | and<br>Training    |                 | Lifelong L    | earning Pro.   | gramme              |              |             |                             |     |            |             |                |         |
| 3   |                 |                    |                 | Multilateral  | projects, netu | vorks, accom        | panying me   | asures, and | studies                     |     |            |             |                |         |
| 4   |                 |                    |                 |               |                |                     |              |             |                             |     |            |             |                |         |
| 5   |                 |                    |                 |               |                |                     |              |             |                             |     |            |             |                |         |
| 6   |                 | Before             | completing this | s table pleas | se read carefu | ully the instru     | ctions avail | able on     |                             |     |            |             |                |         |
| 7   |                 |                    | http://eac      | ea.ec.eur     | opa.eu/stati   | <u>c/en/llp/rep</u> | orting/      |             |                             |     |            |             |                |         |
| 8   |                 |                    | and in parti    | cular secti   | on 3.2 of th   | e project h         | andbook      |             |                             |     |            |             |                |         |
| 9   |                 |                    |                 |               |                |                     |              |             |                             |     |            |             |                |         |
| 10  |                 | STATEM             | IENT OF A       | CCOUN         | TS - COST      | <b>CLAIM</b>        | (FINAL F     | REPORT      | )                           |     |            |             |                |         |
| 11  |                 |                    |                 |               |                |                     |              |             |                             |     |            |             |                |         |
| 12  | Agreemer        | nt number          |                 |               | Eligibility p  | eriod from          |              | to          |                             |     |            |             |                |         |
| 13  | Project nu      | umber              |                 |               |                |                     |              | _           |                             |     |            |             |                |         |
|     | Project Ti      | tle                |                 |               |                |                     |              |             |                             |     |            |             |                |         |
| 14  |                 |                    |                 |               |                |                     |              |             |                             | _   |            |             |                |         |
|     | Action          |                    |                 |               |                |                     |              |             |                             |     |            |             |                |         |
| 16  | Beneficia       | •                  |                 |               |                |                     |              |             |                             |     |            |             |                |         |
| 17  | and Lega        | address            |                 |               |                |                     |              |             |                             |     |            |             |                |         |
| 18  |                 |                    |                 |               |                |                     |              |             |                             |     |            |             |                |         |
| 19  | (all figures in | i EURO)            |                 | AGREED        | BUDGET         | REAL                | ISED         |             | s applied to<br>e the grant |     |            |             |                |         |
| 21  | EXPENDI         | TURES              |                 |               |                |                     |              |             |                             |     |            |             |                |         |
| 22  | STAFF CO        | DSTS               |                 |               | 0.00           |                     | 0.00         |             | 0.0                         | 0   |            |             |                |         |
| 23  |                 | AND SUBSIS         |                 |               | 0.00           |                     | 0.00         |             | 0.0                         | 0   |            |             |                |         |
| H 4 | → → \ <u>Su</u> | mmary <u>/</u> Pro | ogress / Partn  | ers / Staff   | / Travel and   | subsistence         | ; / Equipm   | ient / Sub  | contracting                 | 1/0 | ther / Rev | enues / Cei | ilings 🏑 Actio | ons / ] |